## **Wildwood Express v3 – Quick Reference Guide**

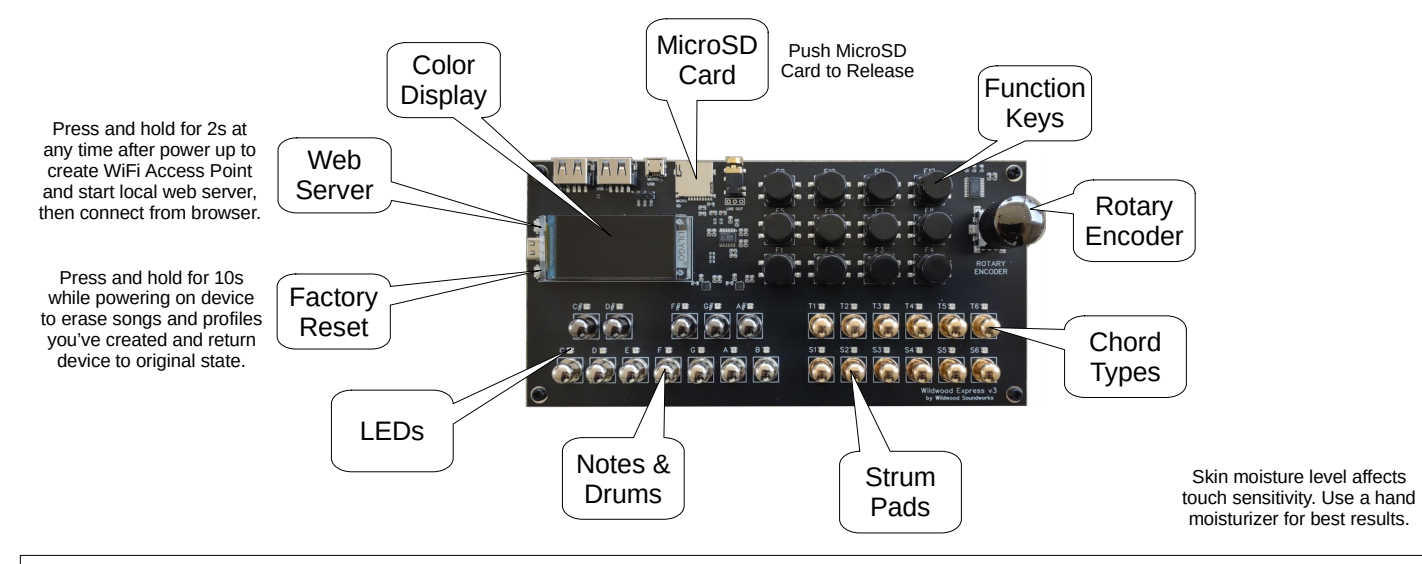

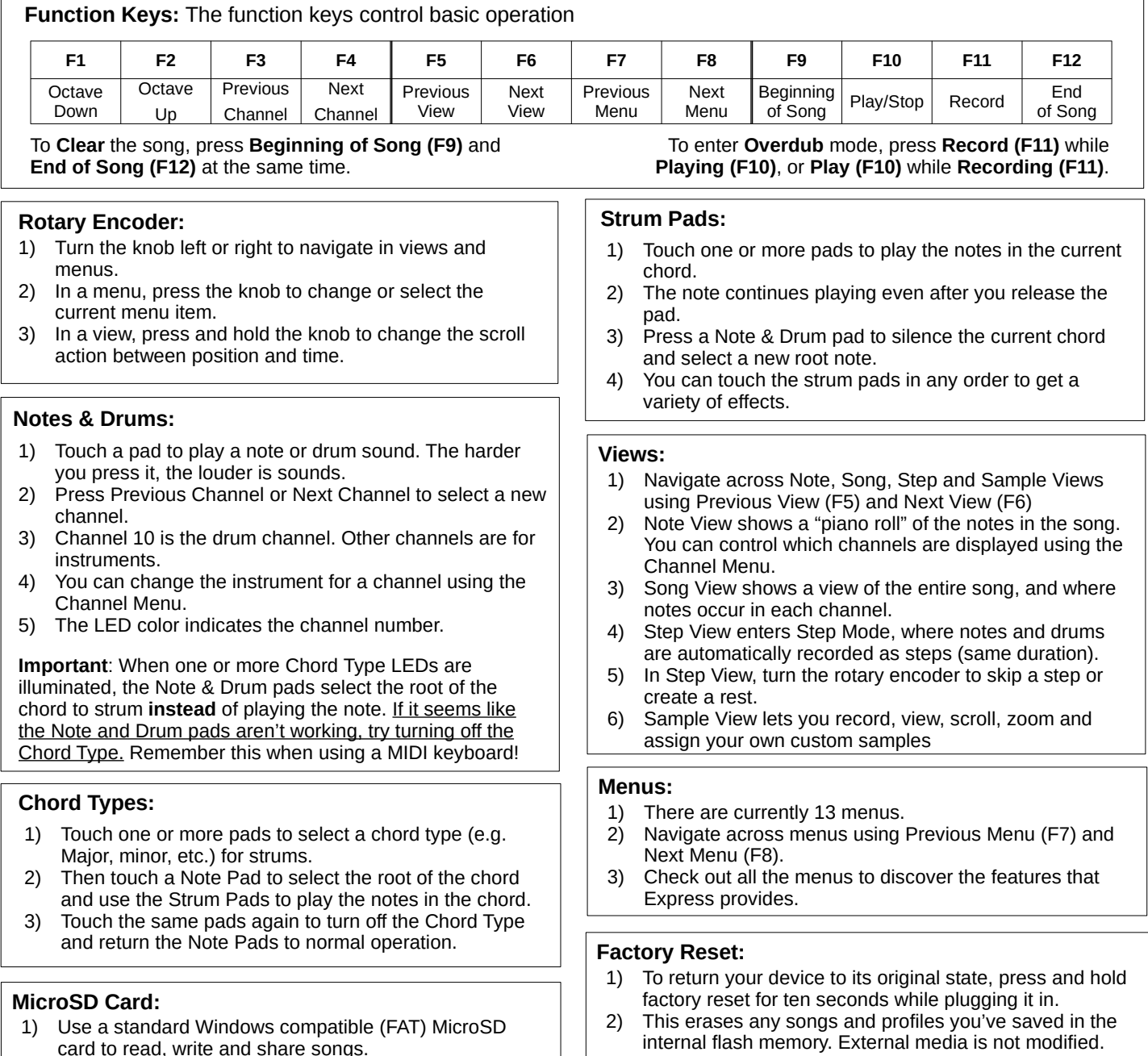

3) Internet firmware updates are replaced by factory image.

## Visit [www.wildwoodsoundworks.com](http://www.wildwoodsoundworks.com/) for how-to videos.

## Copyright 2024 Wildwood Soundworks, LLC